# **List**

The entire data contents of the record table.

## Usage

```
Set_Property(OLECtrlEntID, "OLE.List", Array)
```
### Values

Array has the following structure:

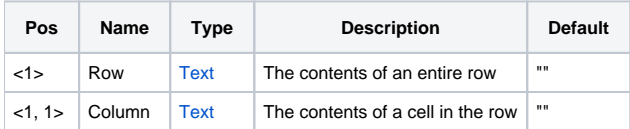

### Remarks

The List property emulates the OI equivalent LIST property. Rows are @FM-delimited and columns are @VM-delimited.

When setting this property, the record table's current contents are cleared and replaced by the new data in the array, so the number of rows are altered to fit the new contents exactly.

**Since there is also a LIST property in OI, be sure to use the "OLE." prefix to ensure that you are using the OLE property and not the OI property.**

#### **Group Rows**

The OLE Report Table can group rows together, separated by Group Rows. These special rows are omitted from the List property. If you want to include the Group Rows in the List, then use the special read only [ListEx](https://wiki.srpcs.com/display/ReportTableControl/ListEx) property.

#### Example

```
// Read the table's contents 
Data = Get_Property(@Window:".OLE_RECORDTABLE", "OLE.List")
```
### See Also

[Insert,](https://wiki.srpcs.com/display/ReportTableControl/Insert) [ListEx](https://wiki.srpcs.com/display/ReportTableControl/ListEx), [ListExFormatted](https://wiki.srpcs.com/display/ReportTableControl/ListExFormatted), [ListFormatted](https://wiki.srpcs.com/display/ReportTableControl/ListFormatted)